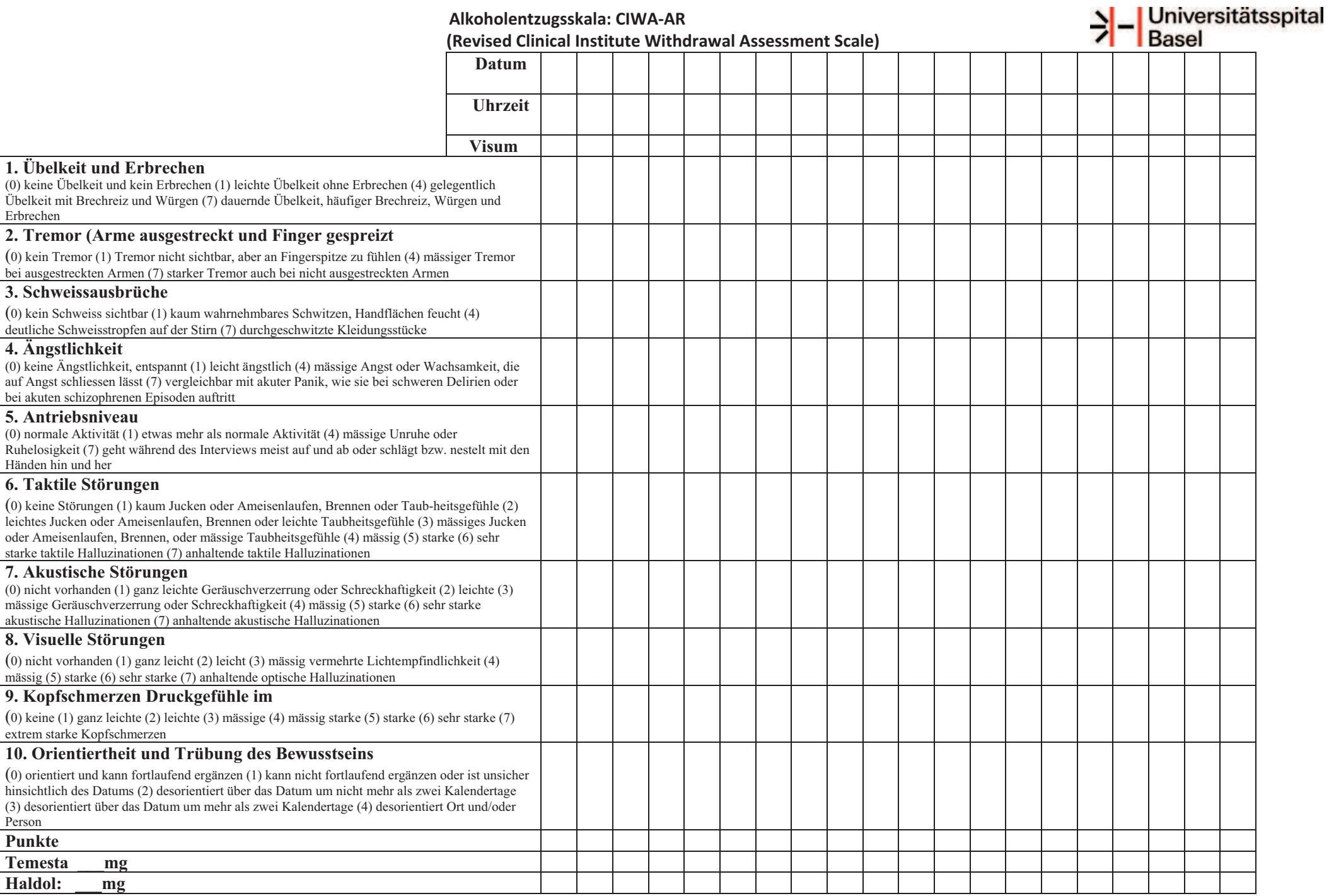

# **Patient:**

# 1. Übelkeit und Erbrechen

Fragen: "Ist Ihnen schlecht? Haben Sie sich übergeben?"

- (0) keine Übelkeit und kein Erbrechen
- (1) leichte Übelkeit ohne Erbrechen
- $(2)$  $(3)$
- 
- 
- (4) gelegentlich Übelkeit mit Brechreiz und Würgen
- $(5)$  $(6)$
- dauernde Übelkeit, häufiger Brechreiz, Würgen und  $(7)$ **Frbrechen**

## 2. Tremor (Arme ausgestreckt und Finger gespreizt)

- (0) kein Tremor
- (1) Tremor nicht sichtbar, aber an Fingerspitze zu fühlen
- $(2)$  $(3)$
- (4) mäßiger Tremor bei ausgestreckten Armen
- $(5)$  $(6)$

 $(7)$  starker Tremor auch bei nicht ausgestreckten Armen

## 3. Schweißausbrüche

- (0) kein Schweiß sichtbar
- (1) kaum wahrnehmbares Schwitzen. Handflächen feucht  $(2)$
- $(3)$
- (4) deutliche Schweißtropfen auf der Stirn
- $(5)$
- $(6)$ (7) durchgeschwitzte Kleidungsstücke

## 4. Ängstlichkeit

Fragen: "Sind Sie nervös oder ängstlich?"

- (0) keine Ängstlichkeit, entspannt
- $(1)$  leicht ängstlich
- $(2)$
- $(3)$
- (4) mäßige Angst oder Wachsamkeit, die auf Angst schließen läßt
- $(5)$
- $(6)$
- (7) vergleichbar mit akuter Panik, wie sie bei schweren Delirien oder bei akuten schizophrenen Episoden auftritt

# 5. Antriebsniveau

- (0) normale Aktivität
- (1) etwas mehr als normale Aktivität
- $(2)$
- $(3)$
- (4) mäßige Unruhe oder Ruhelosigkeit
- $(5)$
- $(6)$
- (7) geht während des Interviews meist auf und ab oder schlägt bzw. nestelt mit den Händen hin und her

## 6. Taktile Störungen

Fragen: "Spüren Sie irgendein jucken oder Ameisenlaufen. irgendein Brennen oder Taubheitsgefühle oder haben Sie das Gefühl, daß Käfer auf oder unter Ihrer Haut krabbeln?"

- (0) keine Störungen
- (1) kaum Jucken oder Ameisenlaufen, Brennen oder Taubheitsgefühle
- (2) leichtes Jucken oder Ameisenlaufen. Brennen oder leichte Taubheitsgefühle
- (3) mäßiges Jucken oder Ameisenlaufen, Brennen, oder mäßige Taubheitsgefühle
- (4) mäßig starke taktile Halluzinationen
- (5) starke taktile Halluzinationen
- (6) sehr starke taktile Halluzinationen
- $(7)$  anhaltende taktile Halluzinationen

#### 7. Akustische Störungen

Datum:

## Zeit:

Fragen: "Sind Sie geräuschempfindlicher? Sind die Geräusche greller als sonst? Erschrecken die Geräusche Sie? Hören Sie etwas, daß Sie stört? Hören Sie Dinge, von denen Sie wissen, daß sie nicht da sind?"

- $(0)$  nicht vorhanden
- (1) ganz leichte Geräuschverzerrung oder Schreckhaftigkeit
- (2) leichte Geräuschverzerrung oder Schreckhaftigkeit
- (3) mäßige Geräuschverzerrung oder Schreckhaftigkeit
- (4) mäßig starke akustische Halluzinationen
- (5) starke akustische Halluzinationen
- (6) sehr starke akustische Halluzinationen (7) anhaltende akustische Halluzinationen
- 

# 8. Visuelle Störungen

Fragen: "Erscheint Ihnen das Licht heller als sonst? Sind die Farben anders? Schmerzen dadurch die Augen? Sehen Sie irgend etwas, daß Sie stört? Sehen Sie Dinge, von denen Sie wissen, daß die nicht da sind?"

- (0) nicht vorhanden
- (1) ganz leicht vermehrte Lichtempfindlichkeit
- (2) leicht vermehrte Lichtempfindlichkeit
- (3) mäßig vermehrte Lichtempfindlichkeit
- (4) mäßig starke optische Halluzinationen
- (5) starke optische Halluzinationen (6) sehr starke optische Halluzinationen
- (7) anhaltende optische Halluzinationen

## 9. Kopfschmerzen Druckgefühle im Kopf

Fragen: "Fühlt sich Ihr Kopf anders an? Haben Sie das Gefühl, als hätten Sie einen Ring um den Kopf?" (Schwindelgefühle und Benommenheit sollen nicht beurteilt werden.)

- (0) keine Kopfschmerzen
- (1) ganz leichte Kopfschmerzen
- (2) leichte Kopfschmerzen
- (3) mäßige Kopfschmerzen
- (4) mäßig starke Kopfschmerzen
- (5) starke Kopfschmerzen
- (6) sehr starke Kopfschmerzen
- (7) extrem starke Kopfschmerzen

#### 10. Orientiertheit und Trübung des Bewußtseins

Fragen: "Welcher Tag ist heute? Wo sind Sie? Wer bin ich (der Befragende)?"

- (0) orientiert und kann fortlaufend ergänzen
- (1) kann nicht fortlaufend ergänzen oder ist unsicher hinsichtlich des Datums
- $(2)$ desorientiert über das Datum um nicht mehr als zwei Kalendertage
- (3) desorientiert über das Datum um mehr als zwei Kalendertage
- (4) desorientiert Ort und/oder Person

# Gesamtpunktzahl:

(Höchstmögliche Punktzahl: 67)

Beurteiler: New York Service Service Service Service Service Service Service Service Service Service Service S

 $\frac{1}{\text{min}}$ 

**Pulsfrequenz:** 

Blutdruck: /